## **Using the "Rate Table – CAUTI Data for CMS IRF PPS" Output Option – Simplified**

The NHSN Analysis Output Option, "Rate Table – CAUTI Data for CMS IRF PPS" was created in order to allow both free-standing inpatient rehabilitation facilities (IRFs) and acute care hospital rehabilitation wards designated as CMS IRF units to review those data that would be submitted to CMS on their behalf if they are participating in the CMS IRF Quality Reporting Program.

- a. This report will only include **in-plan CAUTI data for each IRF location beginning with October 2012 data**.
- b. This output option provides rates for each IRF, not each CCN. If your IRF shares a CCN, the rates will only represent the data that your IRF has contributed to the overall rate for all IRFs that share the CCN.
- c. The rates that will be shared with CMS and presented in this output option are calculated at the location type level. Separate rates will be calculated for inpatient rehabilitation locations and pediatric inpatient rehabilitation locations within the facility. A single overall CAUTI rate will not be calculated for adult and pediatric locations combined.
- d. The data in this report will represent data current as of the last time you generated datasets. Quarterly data are frozen as of the final submission date for that quarter (e.g., Q4 data will be frozen as of 1am ET on May 16th); any changes made to these data in NHSN after the final submission deadline will not be reflected in data shared with CMS.

## **Example of the "Rate Table – CAUTI Data for CMS IRF PPS" Output Option:**

*Before running this output option, remember to generate your datasets for the most up-to-date data reported to NHSN by your facility! To generate datasets, go to Analysis > Generate Data Sets, then click "Generate New".*

1. After selecting Analysis > Output Options, navigate through the following folders: CMS Reports > Inpatient Rehabilitation Facilities (IRFQR) > CDC-Defined Output. Click "Run" next to "Rate Table – CAUTI Data for CMS IRF PPS", as shown below:

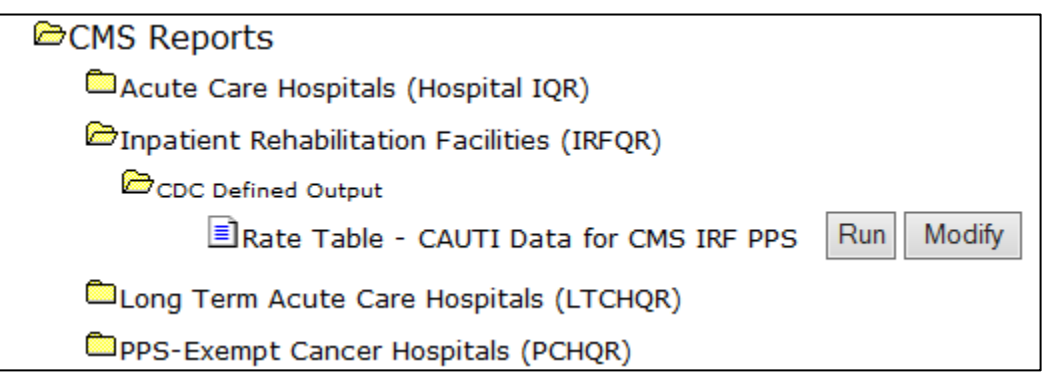

2. By default, the results will appear in an HTML window. If a second window does not pop-up, please be sure to check your pop-up blocker and allow pop-ups from \*.cdc.gov.

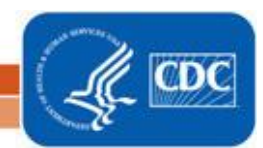

Updated October 2014

3. A single table titled "Rate Table for CAUTI Data for CMS Inpatient Rehabilitation Facility PPS" will be presented in the pop-up HTML window. The table presents rates for each calendar quarter, stratified by the eligible location types. This is the information that will be submitted to CMS for your IRF.

Sample output for the "Rate Table – CAUTI Data for CMS IRF PPS" output option is displayed below:

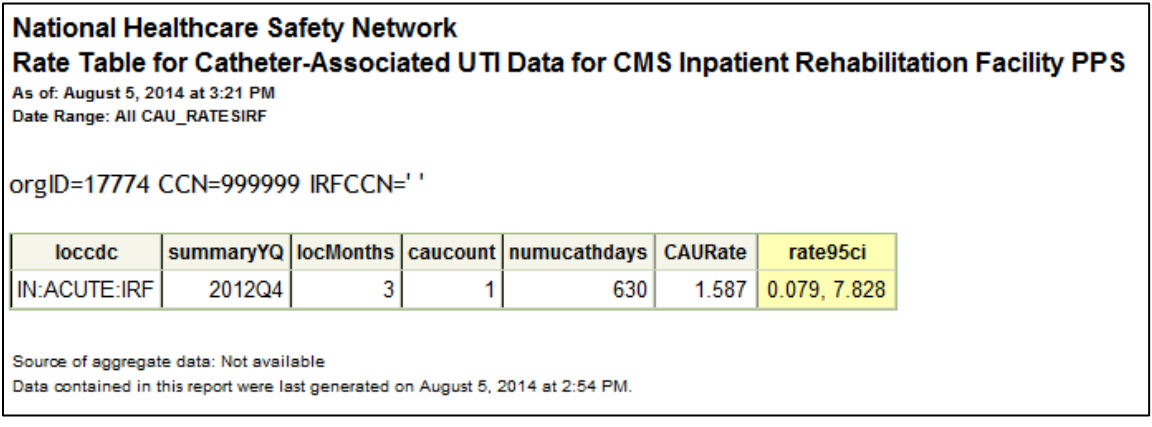

From this output, we can conclude the following:

- For the fourth quarter of 2012 (*summaryYQ*), this IRF reported CAUTI data from one location type (*loccdc*)
- For the IRF rehabilitation ward location, the facility reported all three months of data in that quarter (*locMonths*)
	- o NOTE: If the number of *locMonths* for a quarter is less than 3, this indicates that the data for this location and quarter are **incomplete** because a month(s) is missing. *locMonths* should be equal to the number of units of that type, multiplied by 3. Example: An IRF reporting for two separate adult IRF wards should see *locMonths* = 6 for a quarter if reporting is complete.
- In those three months, the facility reported 1 CAUTI from the IRF ward location (*caucount*) and 630 urinary catheter days (*numucathdays*), which results in a rate of 1.587 CAUTIs per 1,000 urinary catheter days (*CAURate*)
- The 95% confidence interval around the CAUTI rate for the IRF ward location is (0.079, 7.828) (*rate95ci*)

If these numbers are correct then you can feel confident that your numbers are ready to be sent to CMS on the deadline date. If these numbers are not correct, please see the detailed guidance "Using the 'Rate Table – CAUTI Data for CMS IRF PPS' Output Option" to follow step-by-step instructions on how to check your data and identify where information is missing/incomplete at this link: [http://www.cdc.gov/nhsn/PDFs/CMS/CMS-IRF-PPS-CAUTI-RateTable.pdf.](http://www.cdc.gov/nhsn/PDFs/CMS/CMS-IRF-PPS-CAUTI-RateTable.pdf)

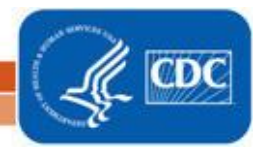